## Class GSRequest Python

## **Description**

This class is used for sending a request to Gigya Service.

## **Constructor Summary**

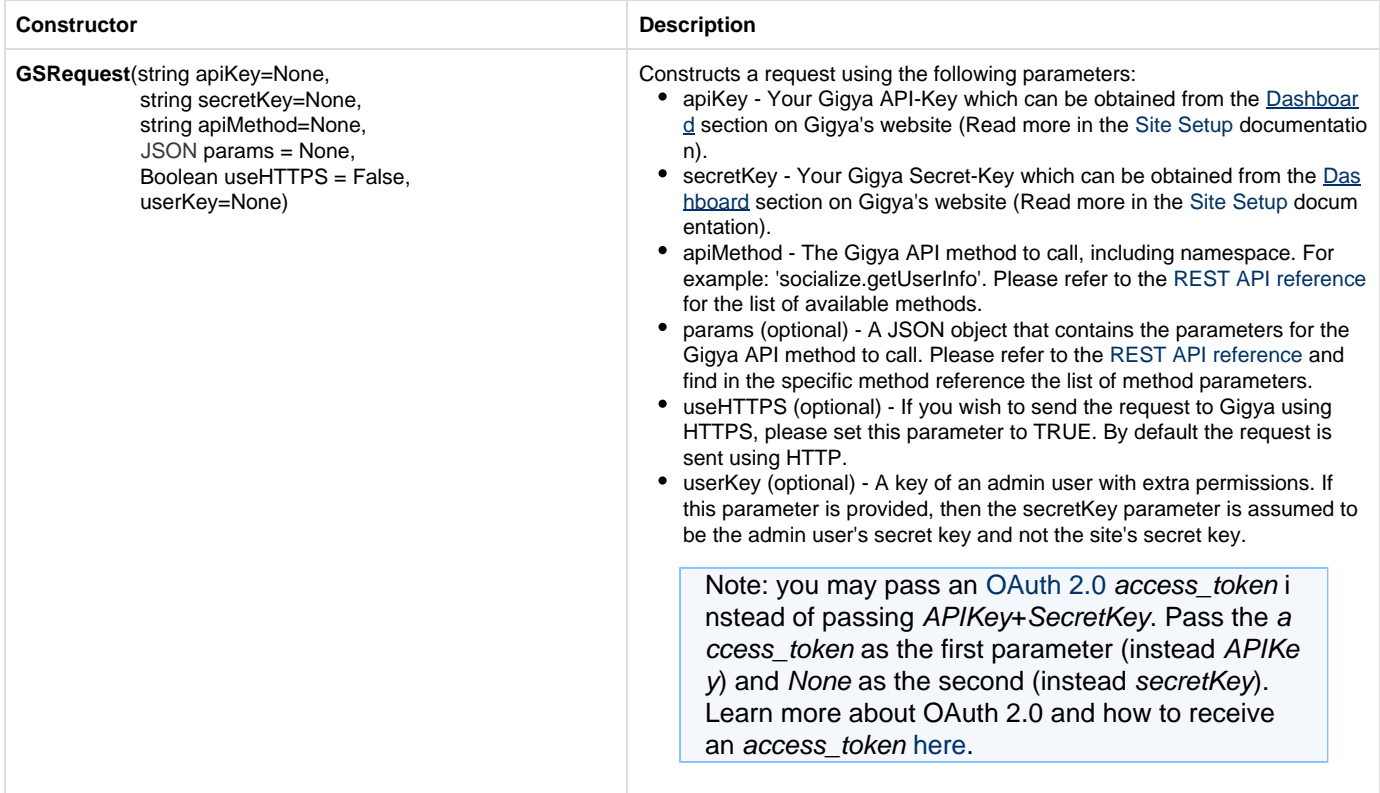

## **Method Summary**

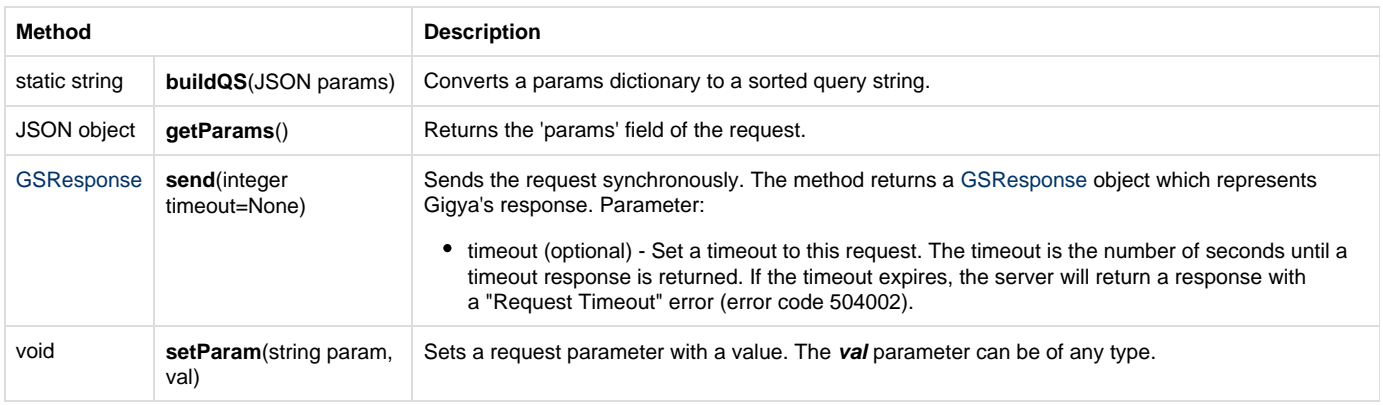

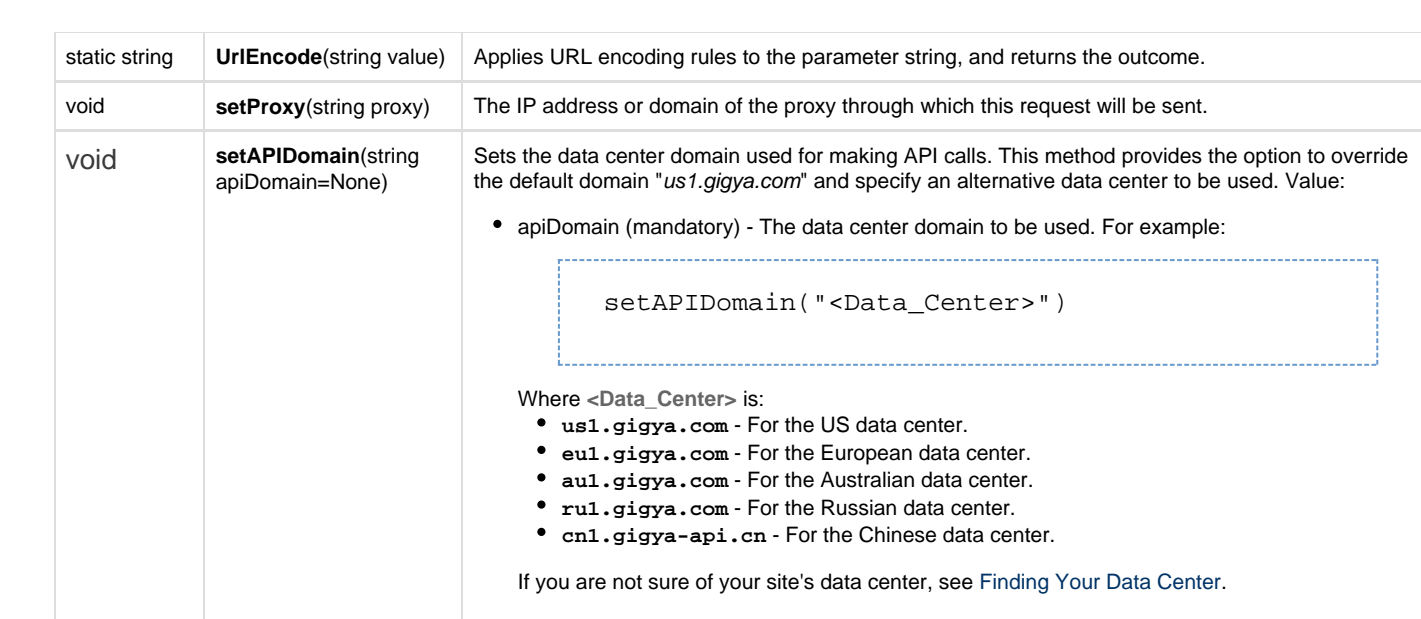